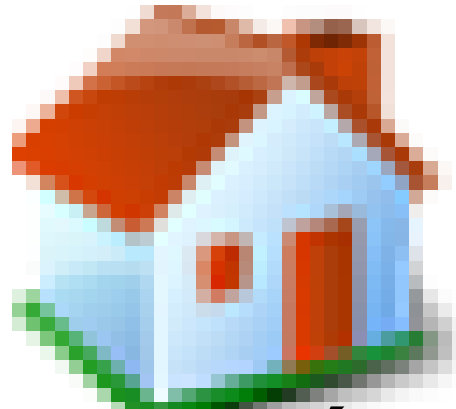

## **Activités branchées avec des**

## **robots : BeeBot ou BlueBot**

- Codage -

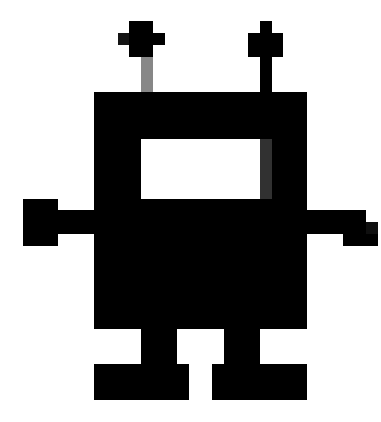

Date de mise en ligne : lundi 1er avril 2019

**Copyright © Site des E-RUN d'Eure-et-Loir - Tous droits réservés**

 L'utilisation de la Bee-bot s'inscrit dans le cadre des nouveaux programmes maternelle et élémentaire. Le public visé va de la moyenne section jusqu'à la classe de CE1. A partir du CE2, il faut concevoir l'utilisation des Bee-bots comme une introduction à l'utilisation d'un logiciel de programmation adapté (exemple avec Scrach).

 En cycle 1, il est écrit : de la petite à la grande section, les enfants apprennent à relier une action ou le choix d'un outil à l'effet qu'ils veulent obtenir [...]. Toutes ces actions se complexifient au long du cycle. Pour atteindre l'objectif qui leur est fixé ou celui qu'ils se donnent, les enfants apprennent à intégrer progressivement la chronologie des tâches requises et à ordonner une suite d'actions.

En cycle 2, un lien important est fait avec la représentation des lieux et le codage des déplacements :

 Au CP, la représentation des lieux et le codage des déplacements se situent dans la classe ou dans l'école, puis dans le quartier proche, et au CE2 dans un quartier étendu ou le village. Dès le CE1, les élèves peuvent coder des déplacements à l'aide d'un logiciel de programmation adapté, ce qui les amènera au CE2 à la compréhension, et la production d'algorithmes simples.

[...]Produire des représentations d'un espace restreint et s'en servir pour communiquer des positions. Programmer les déplacements d'un robot ou ceux d'un personnage sur un écran.